# Visualizing Graphs on the Torus

Robert Löwe Richard Sieg

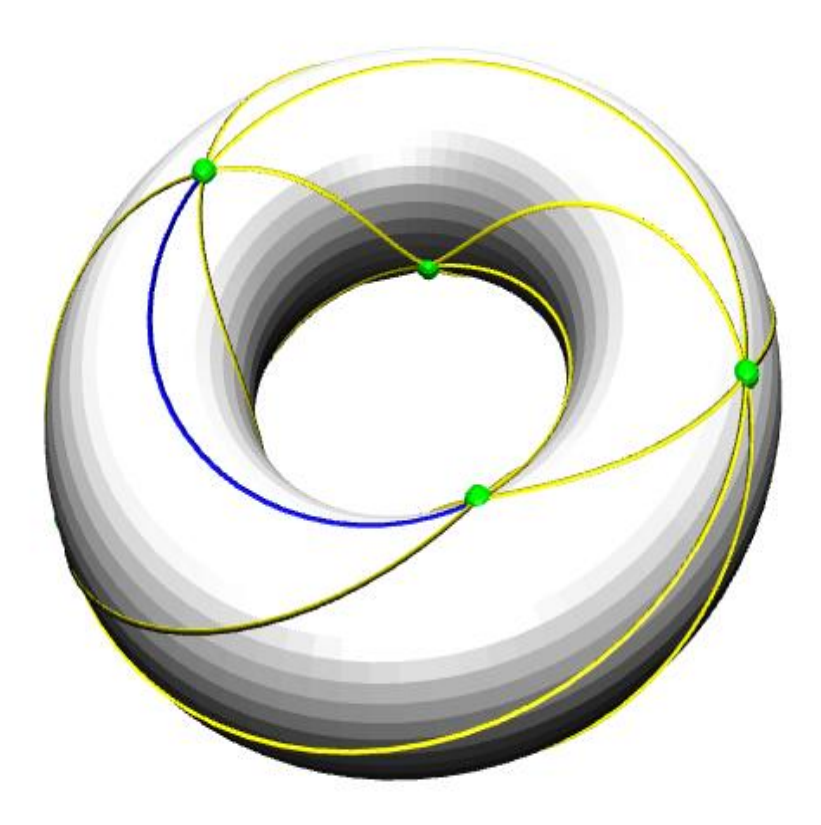

# Content

- 1. Motivation and Mathematical Background
	- (a) Heawood's Bound and the  $K_7$  on the Torus
	- (b) The Forced-Based Algorithm
- 2. Implementation
	- (a) Data Structure for Graphs on the Torus
	- (b) Implementation of the Forced-Based Algorithm
	- (c) The Project
- 3. The User Interface
- 4. Outlook

Theorem [Ringel & Youngs, 1968] For a manifold  $M$  that is not  $S^2$  or the Klein bottle, the following are equivalent: (i) There is an embedding  $K_n\hookrightarrow M$ (ii)  $n \leq \frac{1}{2}$  $\frac{1}{2}(7+\sqrt{49-24\chi (M)}),$ where  $K_n$  denotes the complete graph with  $n$  vertices and  $\chi(M)$  the Euler characteristic.

Theorem [Ringel & Youngs, 1968] For a manifold  $M$  that is not  $S^2$  or the Klein bottle, the following are equivalent: (i) There is an embedding  $K_n\hookrightarrow M$ (ii)  $n \leq \frac{1}{2}$  $\frac{1}{2}(7+\sqrt{49-24\chi (M)}),$ where  $K_n$  denotes the complete graph with  $n$  vertices and  $\chi(M)$  the Euler characteristic.

Since  $\chi(T^2)=0$  it is possible to embed the  $K_7$  on the Torus.

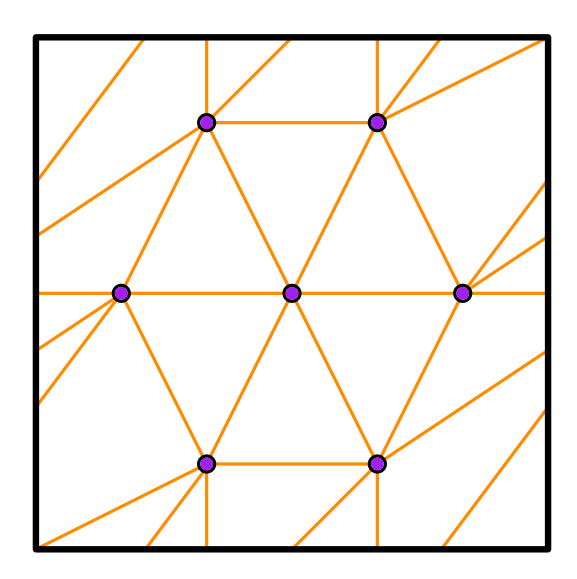

Motivation: A nice picture of the  $K_7$  embedded on the torus.

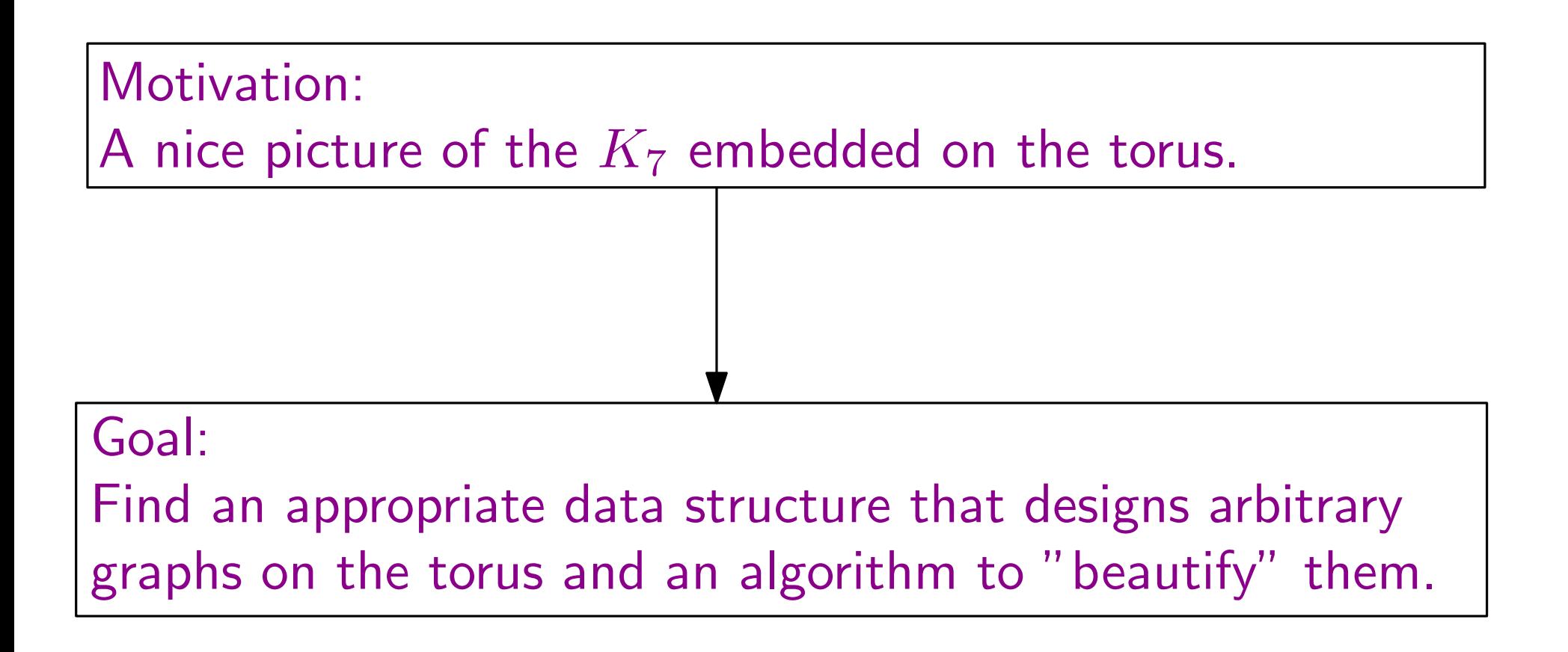

Desire:

Move the vertices of a graph, such that they have a more or less equal distance and their egdes the same length (equilibrium).

Desire:

Move the vertices of a graph, such that they have a more or less equal distance and their egdes the same length (equilibrium).

Idea:

Consider the vertices as electrons that push off each other and edges as springs.

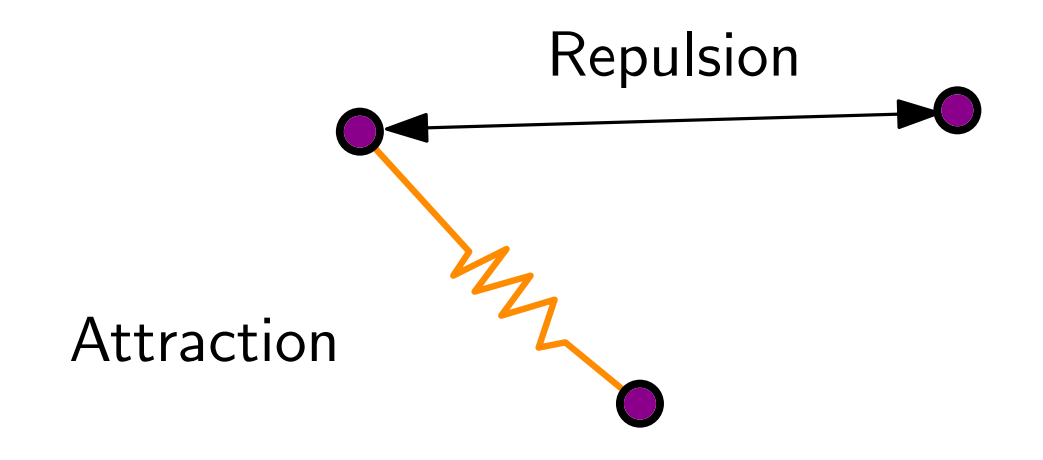

Repuslion is not necessary for non-trivial cases on the torus.

Result:

Repuslion is not necessary for non-trivial cases on the torus.

Result:

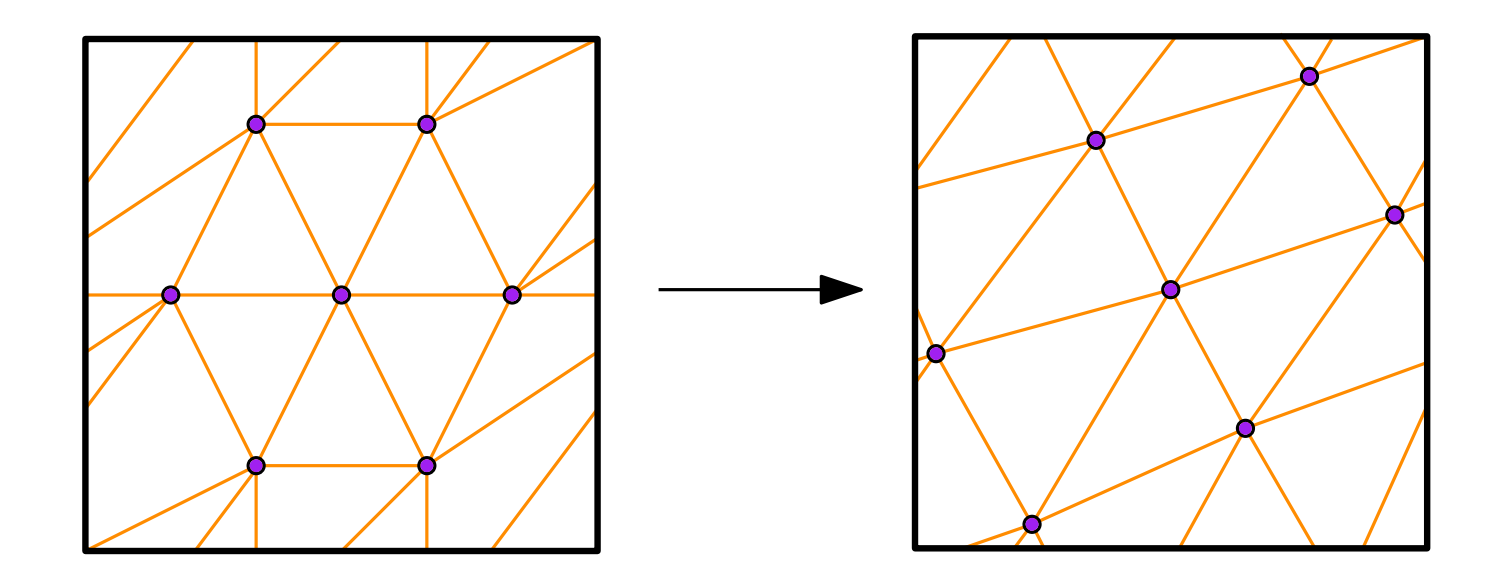

Repuslion is not necessary for non-trivial cases on the torus.

Result:

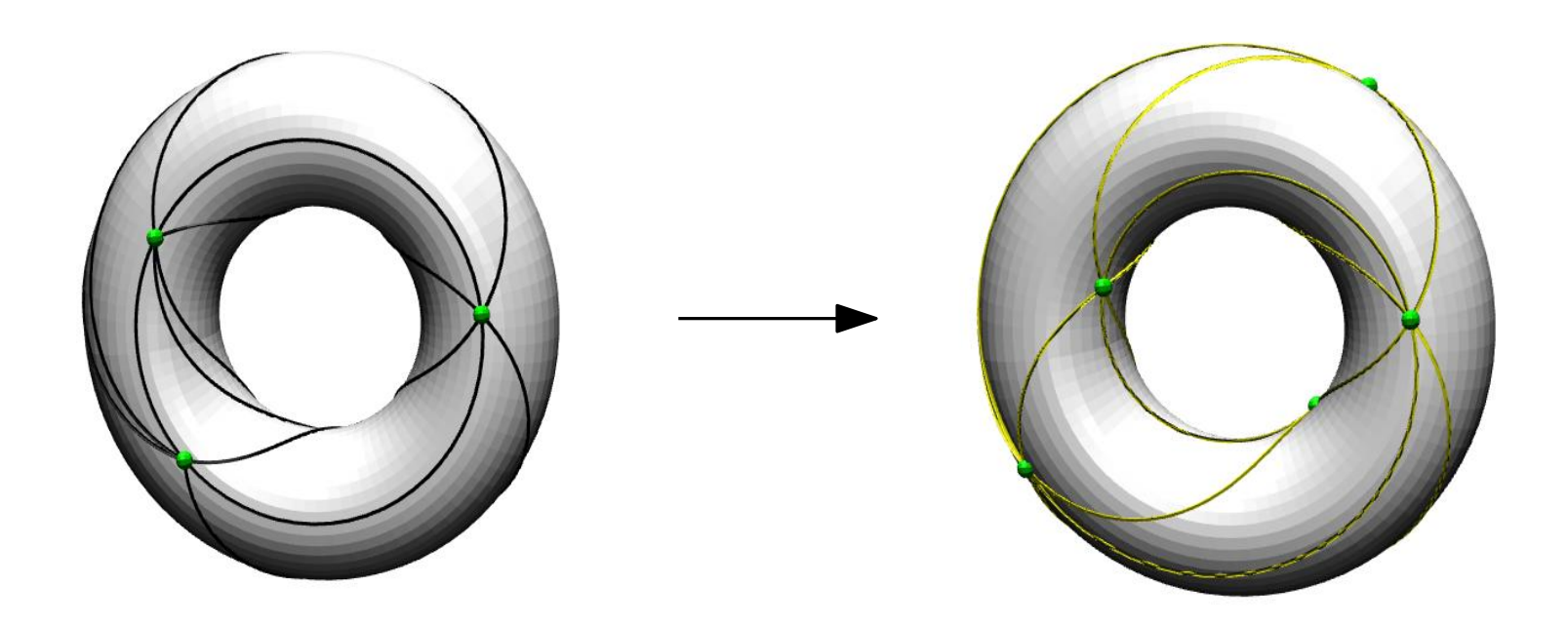

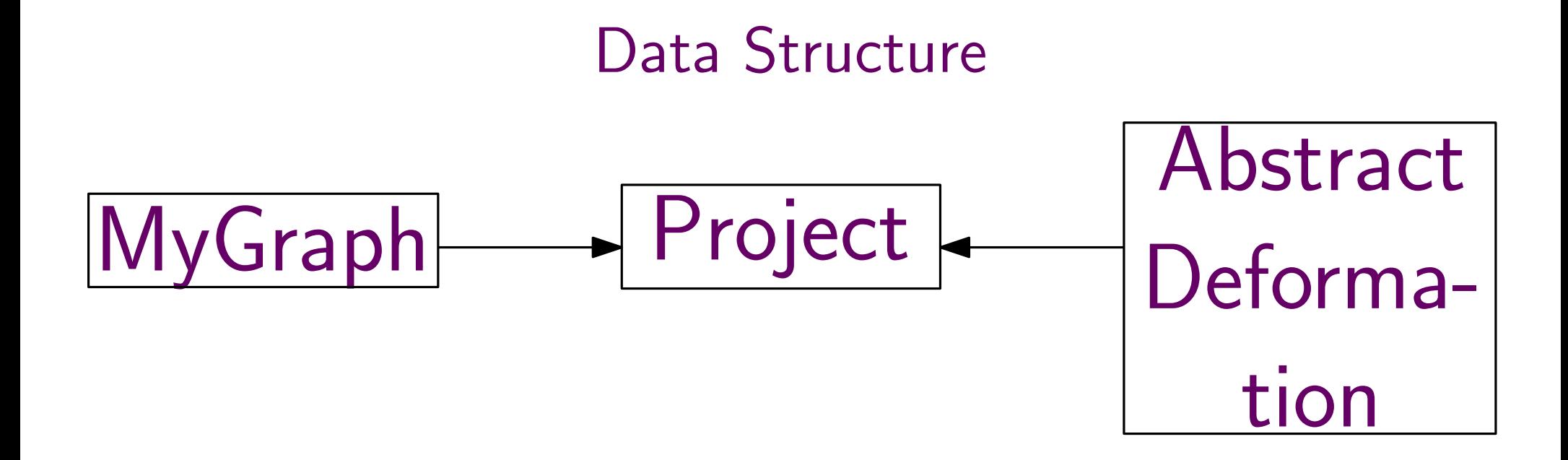

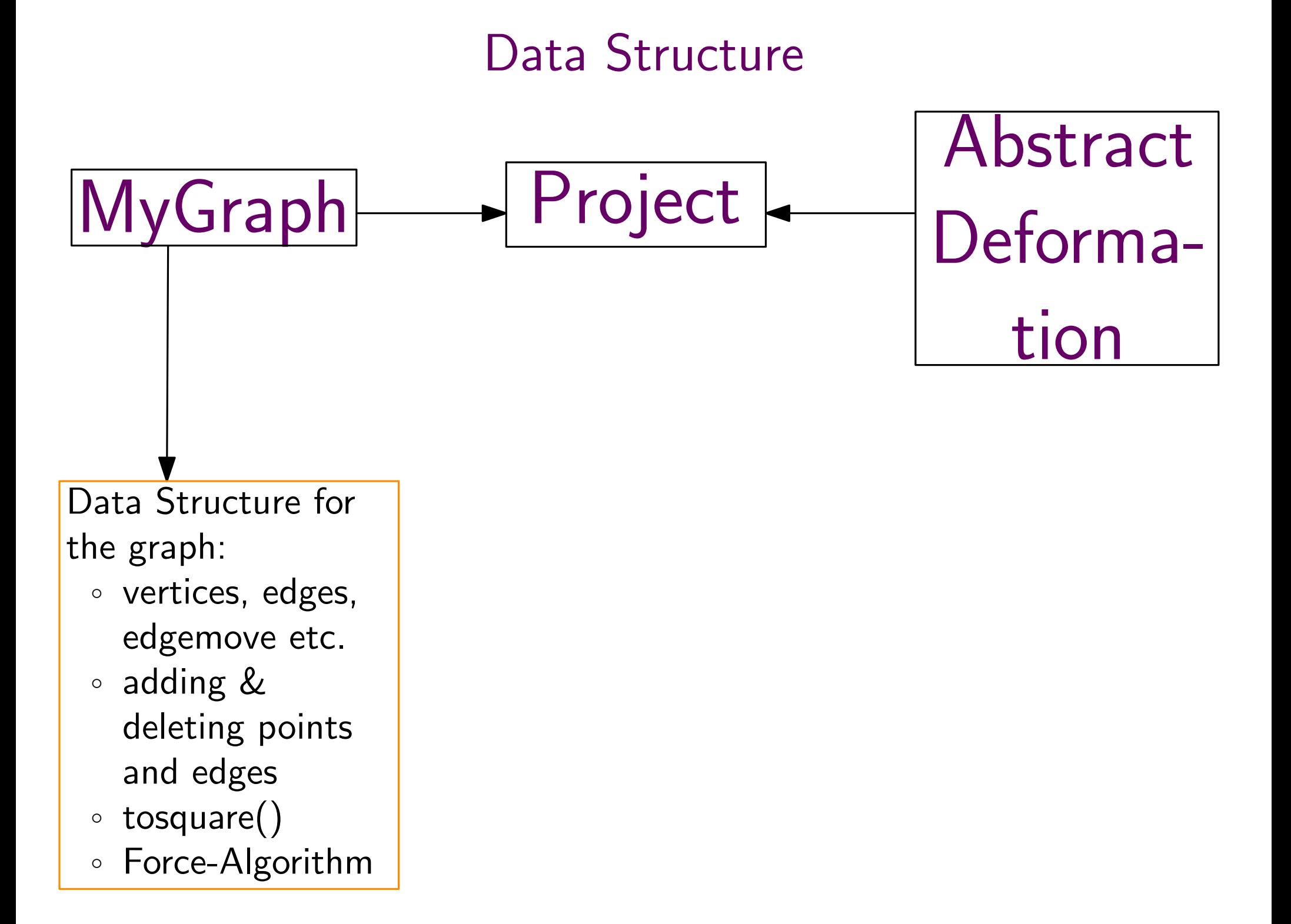

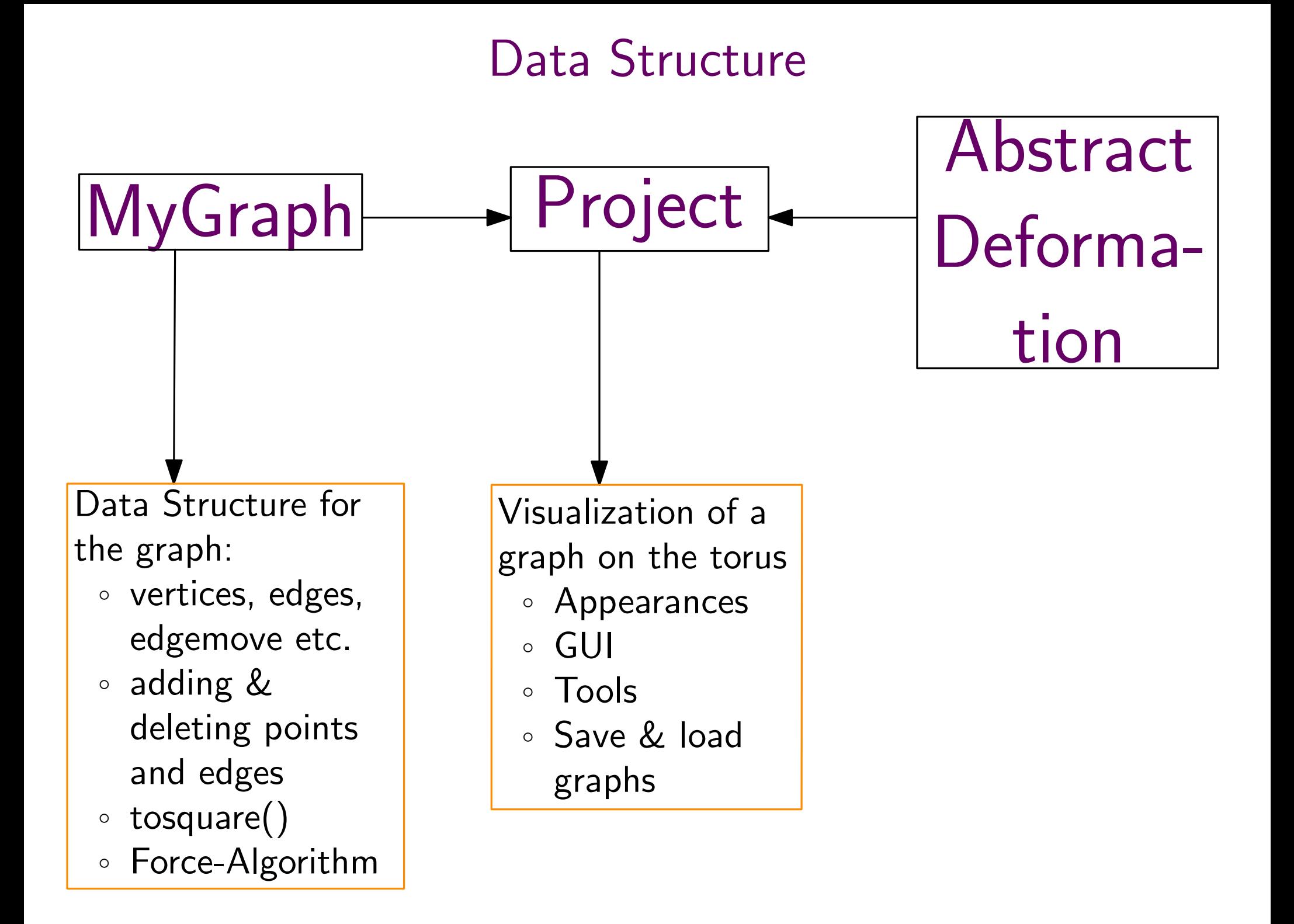

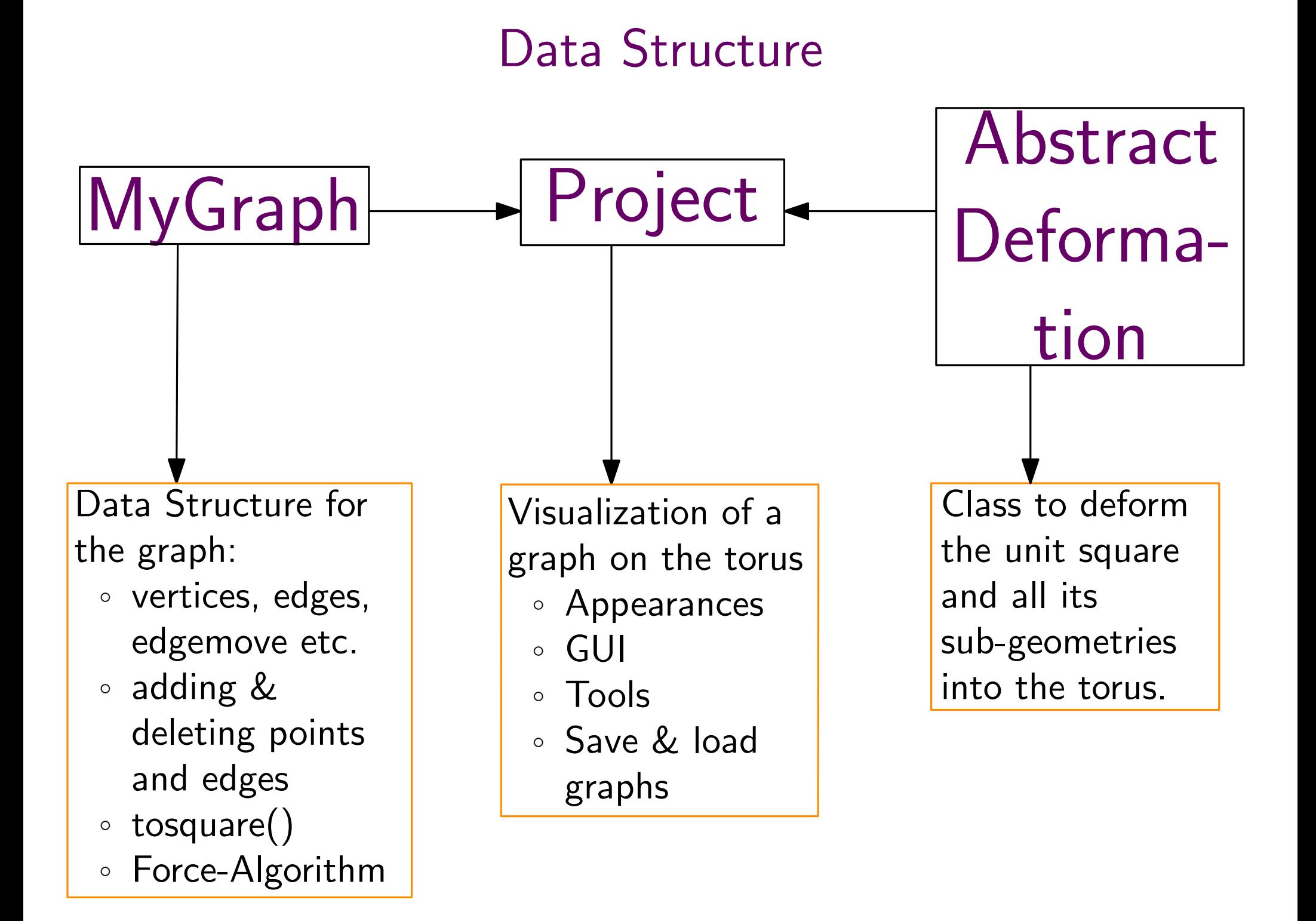

# MyGraph

## Fields:

- double[] vertices
- $\circ$ byte[][] edges
- $\circ$ int[][][] edge\_move: encodes every edge with a translation  $(m, n)$
- fields for the physical constants and active vertices etc.

# MyGraph

## Fields:

- double[] vertices
- $\circ$ byte[][] edges
- $\circ$ int [][][] edge\_move: encodes every edge with a translation  $(m, n)$
- fields for the physical constants and active vertices etc.

## Methods:

- three different constructors
- $\circ$ all necessary getter and setter
- $\circ$ add and delete points and edges
- $\circ$ tosquare(): creates the final IndexedLineSet
- $\circ$ theForce(double a, double b, double c): a single step of the Force-Algorithm

# MyGraph

## Fields:

- double[] vertices
- $\circ$ byte[][] edges
- $\circ$ int [][][] edge\_move: encodes every edge with a translation  $(m, n)$
- fields for the physical constants and active vertices etc.

## Methods:

- three different constructors
- $\circ$ all necessary getter and setter
- $\circ$ add and delete points and edges
- tosquare(): creates the final IndexedLineSet
- theForce(double a, double b, double c): a single step of the Force-Algorithm

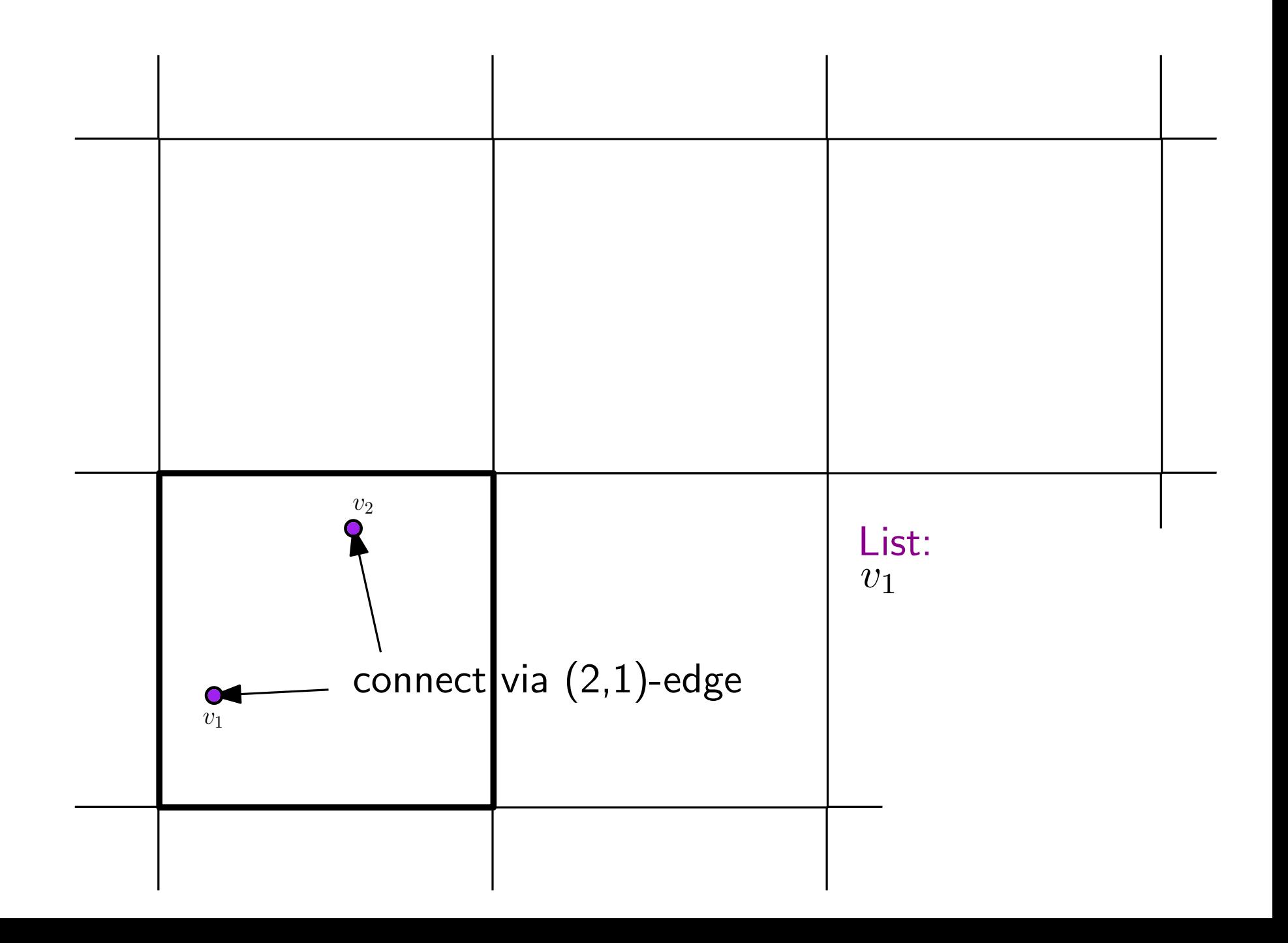

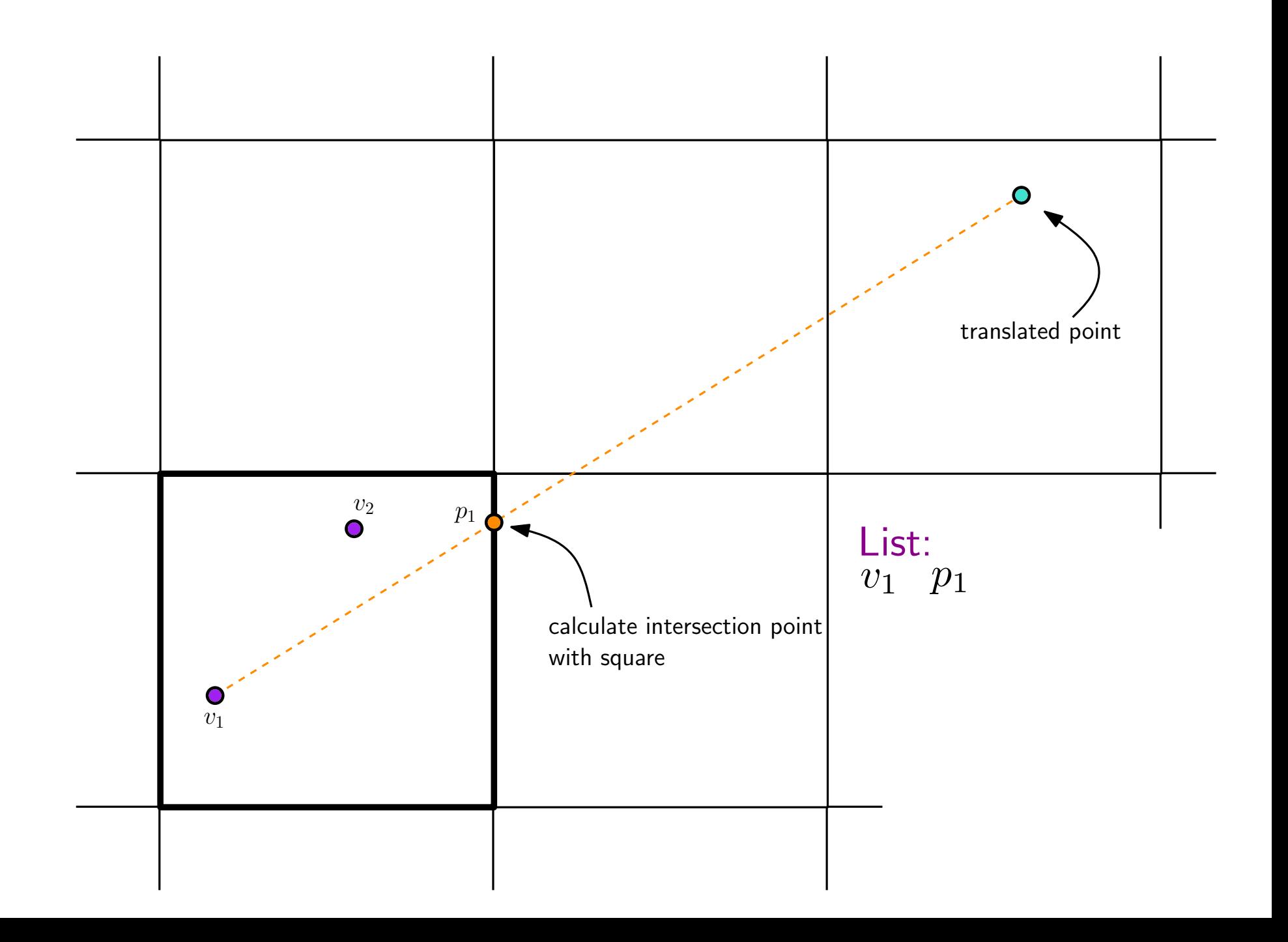

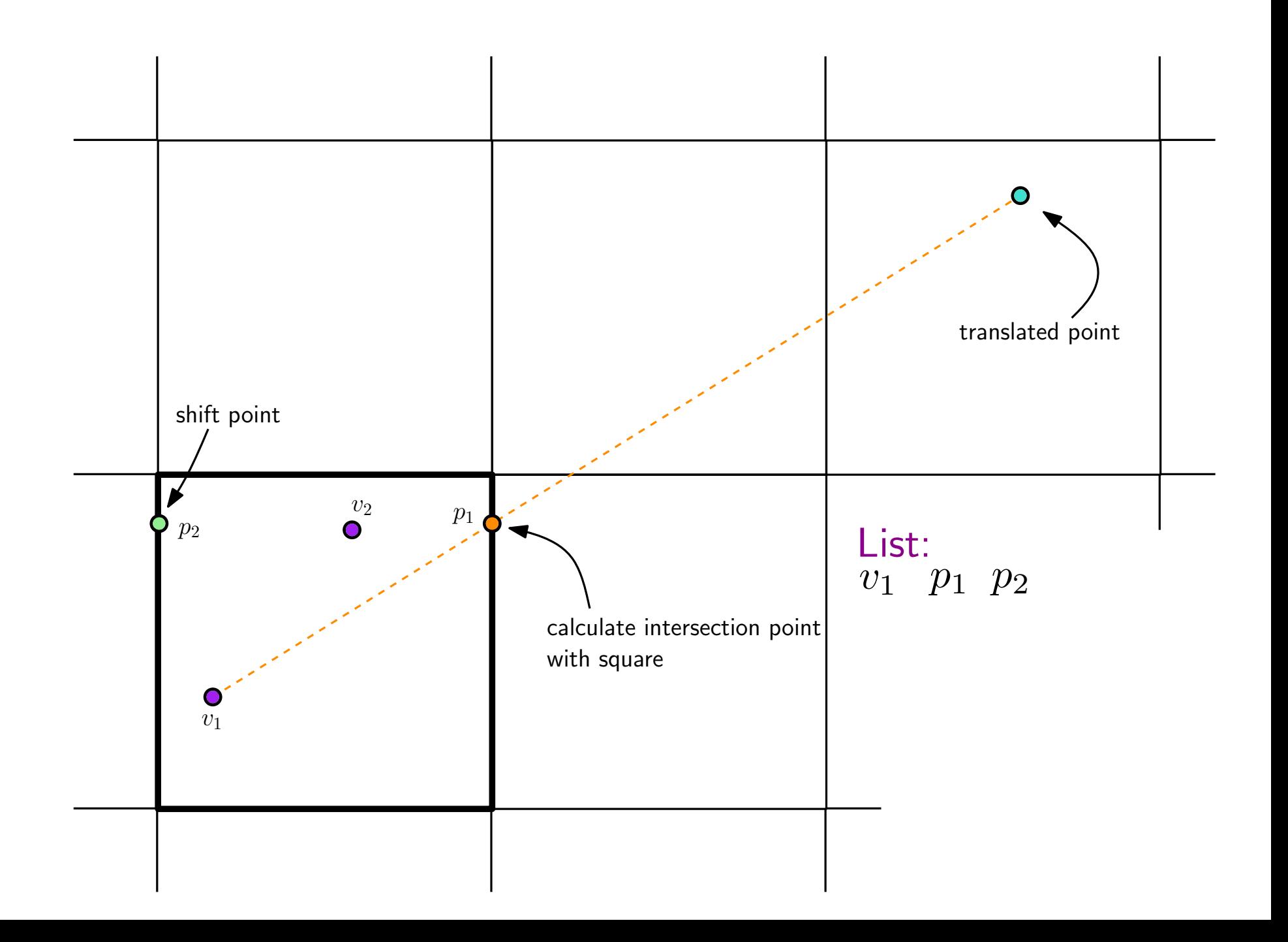

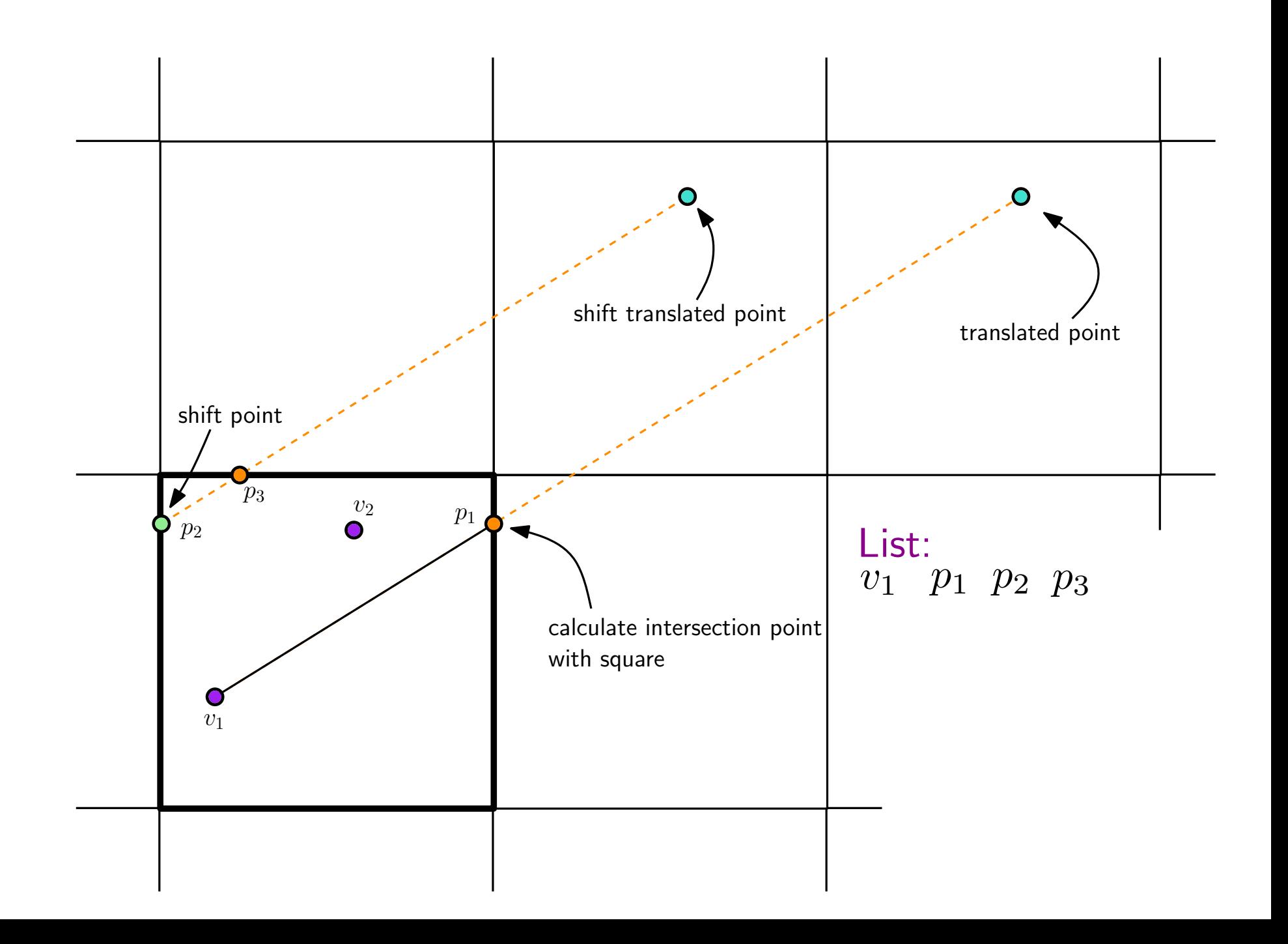

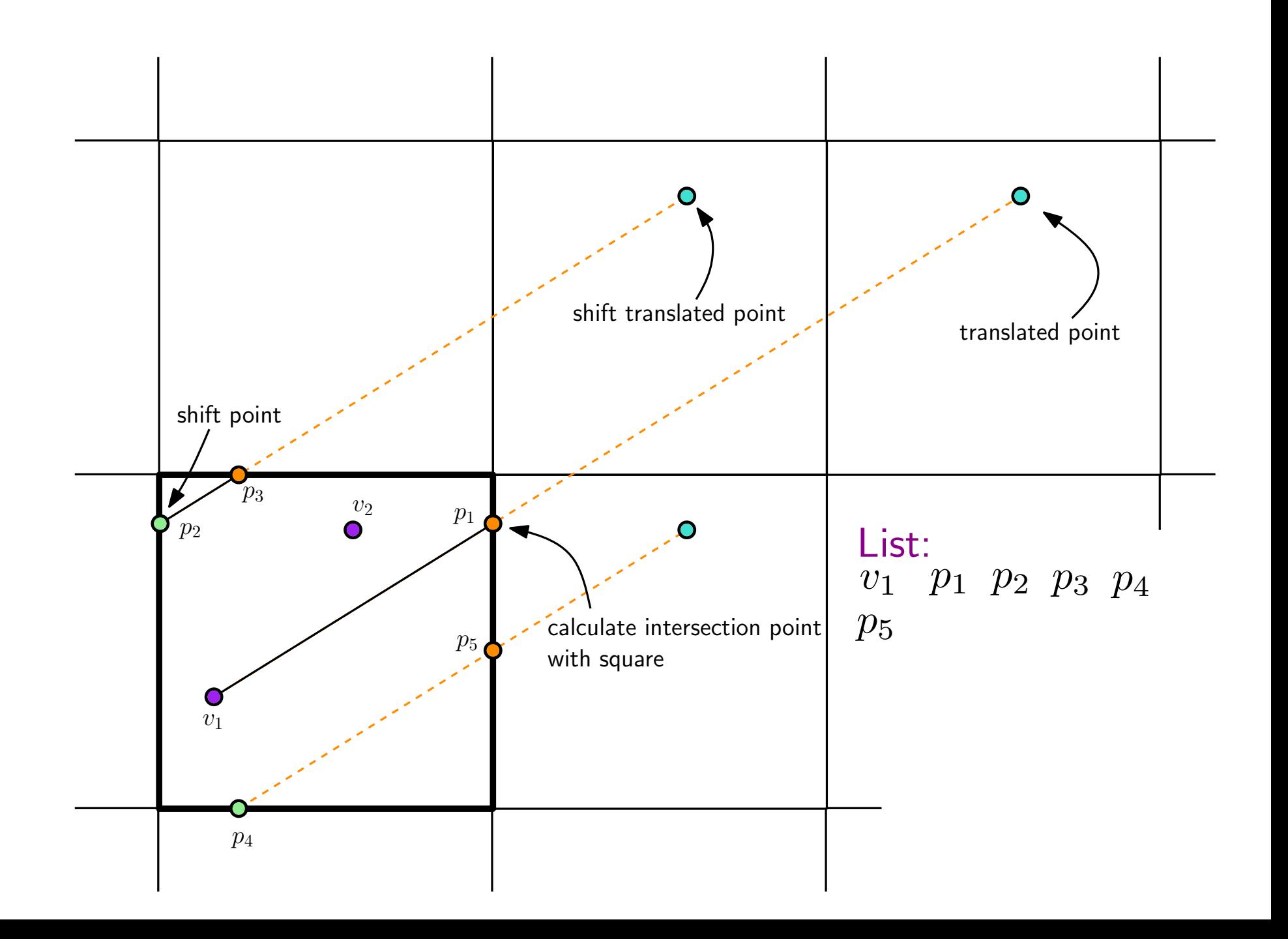

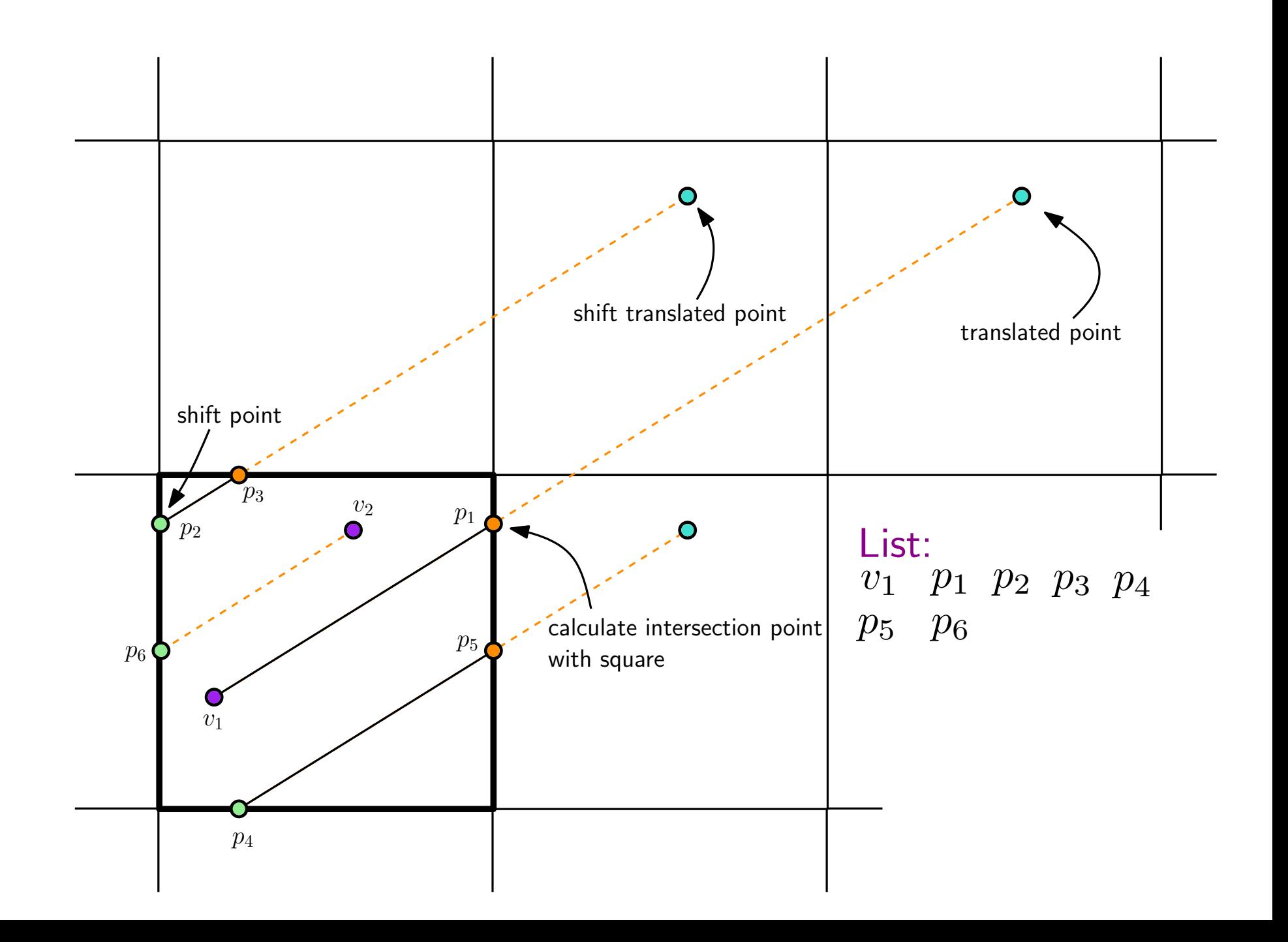

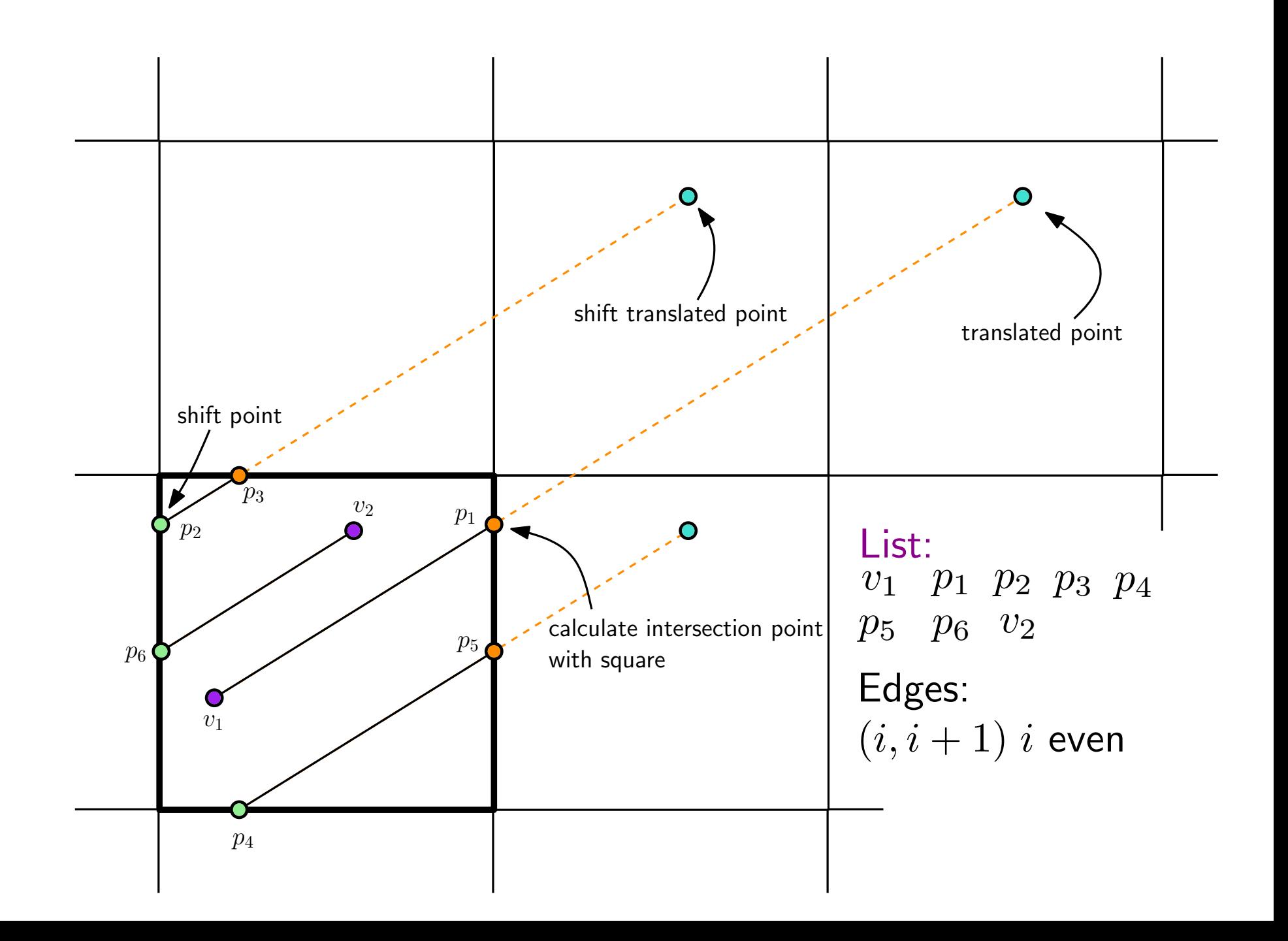

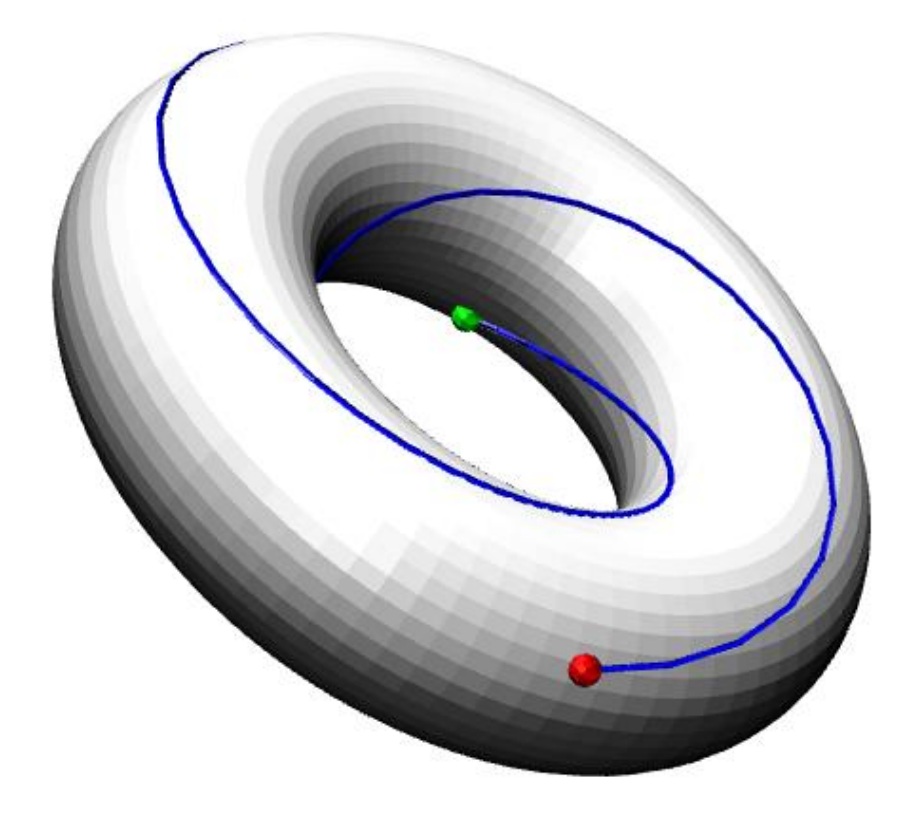

#### if equilibrium  $=$  true then return end if

#### for all  $v_i \in V$  do **▷ Calculate repulsion**  $net(i) \leftarrow (0,0)$ for all  $v_j \in V, v_j \neq v_i$  do calculate closest representative  $\tilde{v}_j$  of  $v_j$  to  $v_i$  $net(i) \leftarrow net(i) + k_1 \cdot (v_i - \tilde{v}_j) / \|v_i - \tilde{v}_j\|^2$ end for

for all  $v_j \in V$  do **▷ Calculate Attraction**  $\tilde{v}_j \leftarrow v_j + \textit{edgemove}(v_i, v_j) \qquad \text{\texttt{\texttt{~\textbf{t}}}} \text{\texttt{~\textbf{t}}} \text{\texttt{~\textbf{t}}} \text{\texttt{~\textbf{t}}} \text{\texttt{~\textbf{t}}} \text{\texttt{~\textbf{t}}} \text{\texttt{~\textbf{t}}} \text{\texttt{~\textbf{t}}} \text{\texttt{~\textbf{t}}} \text{\texttt{~\textbf{t}}} \text{\texttt{~\textbf{t}}} \text{\texttt{~\textbf{t}}} \text{\texttt{~\textbf{t}}} \text{\texttt{~\textbf{t}}} \text{\texttt$ if  $(v_i,v_j)\in E$  then  $net(i) \leftarrow net(i) + k_2 \cdot (\tilde{v}_j - v_i)$ end if

end for

$$
velo(i) \leftarrow k_3 \cdot (velo(i) + net(i))
$$
  
end for

```
for all v_i \in V do
    if \|velo(i)\| > \varepsilon then break
    end if
    if at last vertex then
        equilibrium=true
        return \triangleright Reached equilibrium
    end if
end for
for all v_i \in V do
    v_i \leftarrow v_i + velo(i)\triangleright in consideration of the boundarys of the flat torus
end for
```
## AbstractDeformation

## Deform:

Goes through a SceneGraphComponent and all of its children.

If its geometry is a PointSet: map them on the torus.

If its geometry is an IndexedLineSet: refine all lines, cast to PointSet and map on torus.

Change geometries of the SGCs to the new ones.

## SceneGraphComponents:

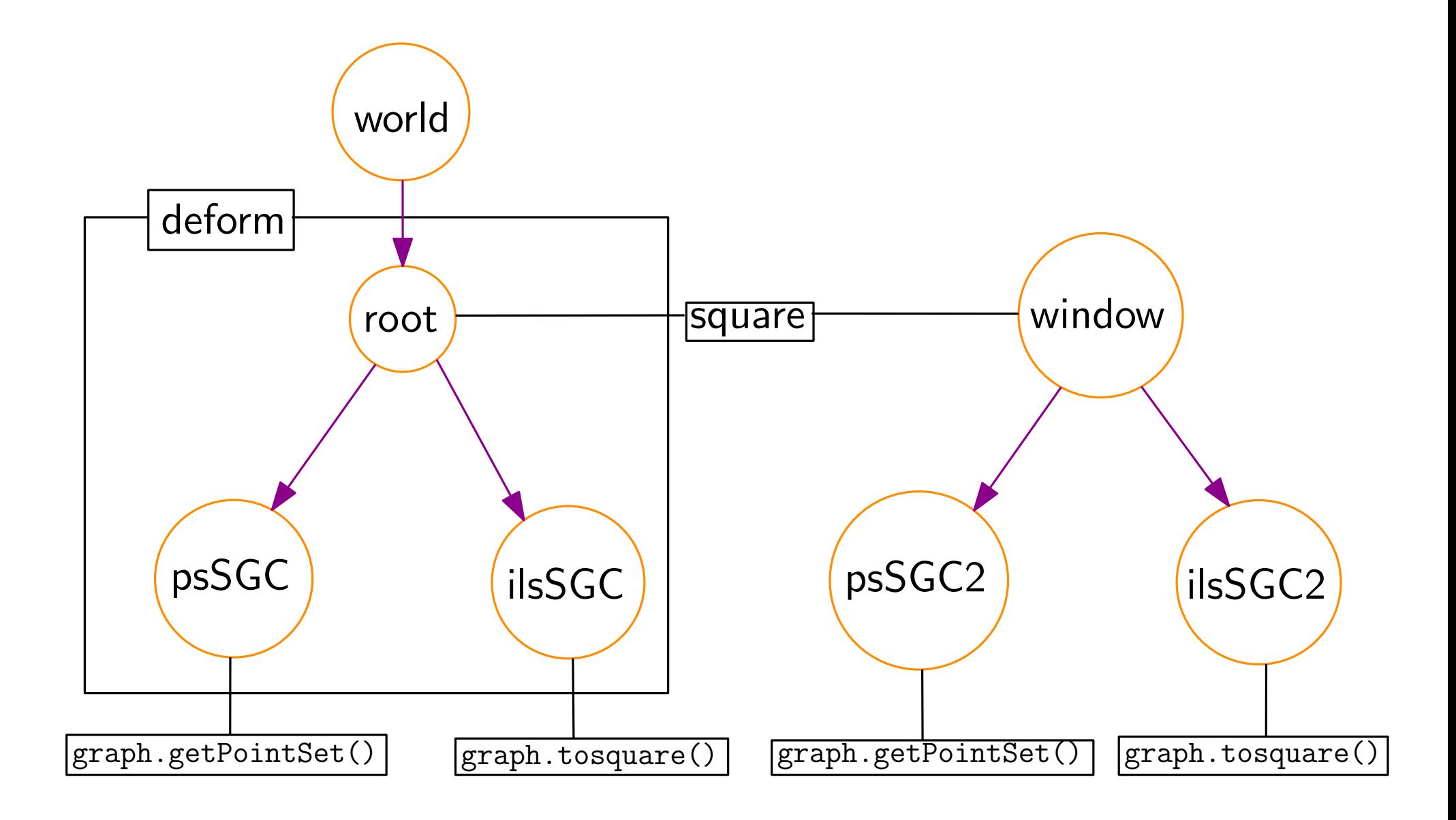

#### Tools:

VertexTool (psSGC's):

- LeftClick activate vertex
- Drag LeftClik move vertex
- RigthClick delete vertex
- Shift+LeftClick create edge between active vertex and vertex

#### Tools:

VertexTool (psSGC's):

- LeftClick activate vertex
- Drag LeftClik move vertex
- RigthClick delete vertex
- Shift+LeftClick create edge between active vertex and vertex

EdgeTool (ilsSGC's):

- LeftClick activate edge
- RightClick delete edge

#### Tools:

VertexTool (psSGC's):

- LeftClick activate vertex
- Drag LeftClik move vertex
- RigthClick delete vertex
- Shift+LeftClick create edge between active vertex and vertex

EdgeTool (ilsSGC's):

- LeftClick activate edge
- RightClick delete edge

VertexAddTool (root & window):

◦ LeftClick add vertex and activate it

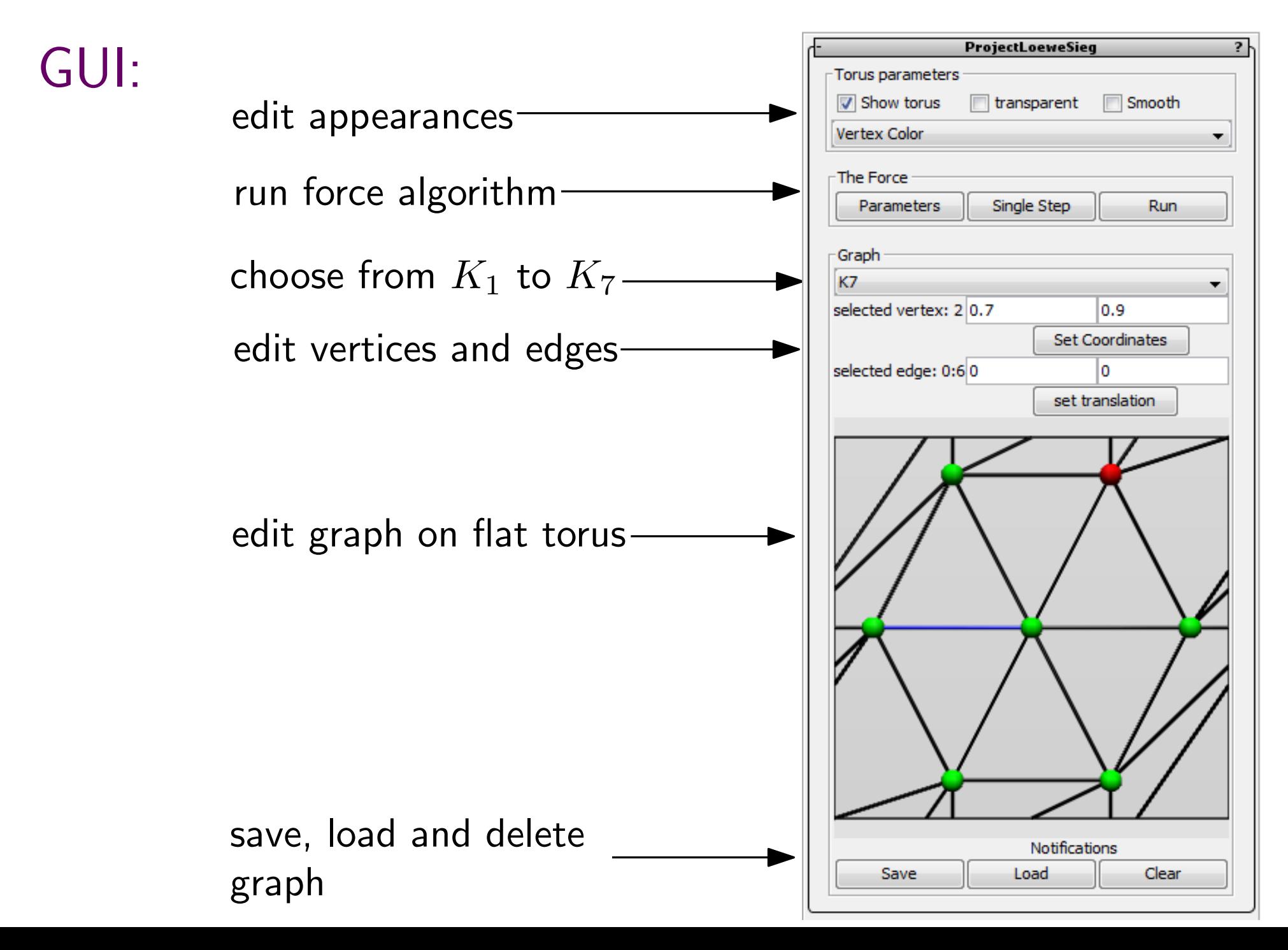

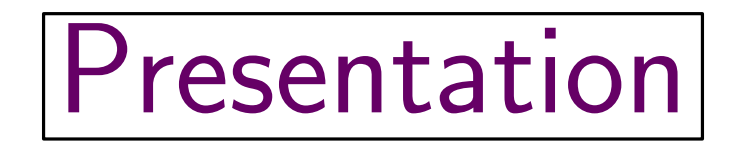

# **Outlook**

# Ideas:

- Implementation of other surfaces.
	- $\rightarrow$  adjust the deformation and boundaries of the fundamental domain.
- Development of a planarity game. Some levels of increasing difficulty in which the user has to make a given graph planar by editing vertices and edges.
- $\circ$  Visualize the map given by  $K_7$  with seven different colors. (Or color any other map on the torus.)

# Questions? Remarks?

# Questions? Remarks?

# Thank you for your attention!